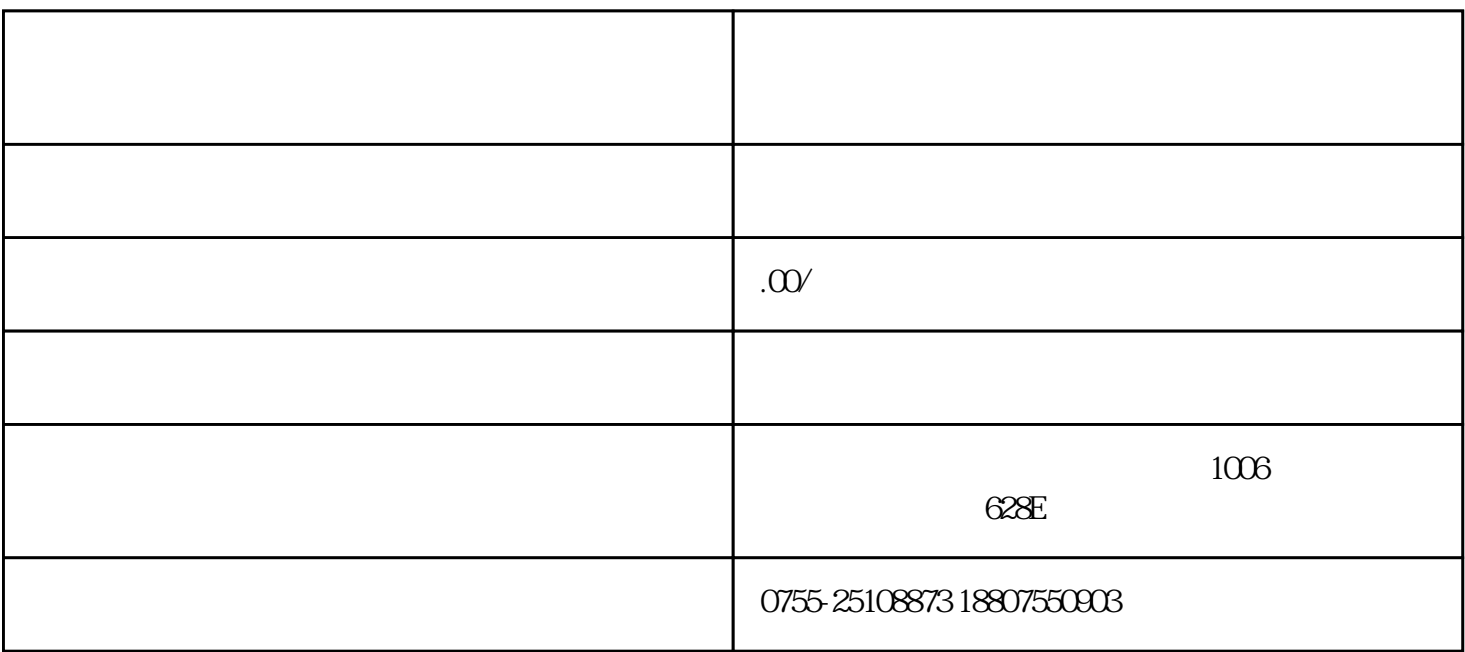

 $\frac{1}{2}$  ,  $\frac{1}{2}$  ,  $\frac{1$ 

a.  $100$ 

b.  $\blacksquare$ 

 $\overline{1}$ 

 $\mathsf{c}$ .

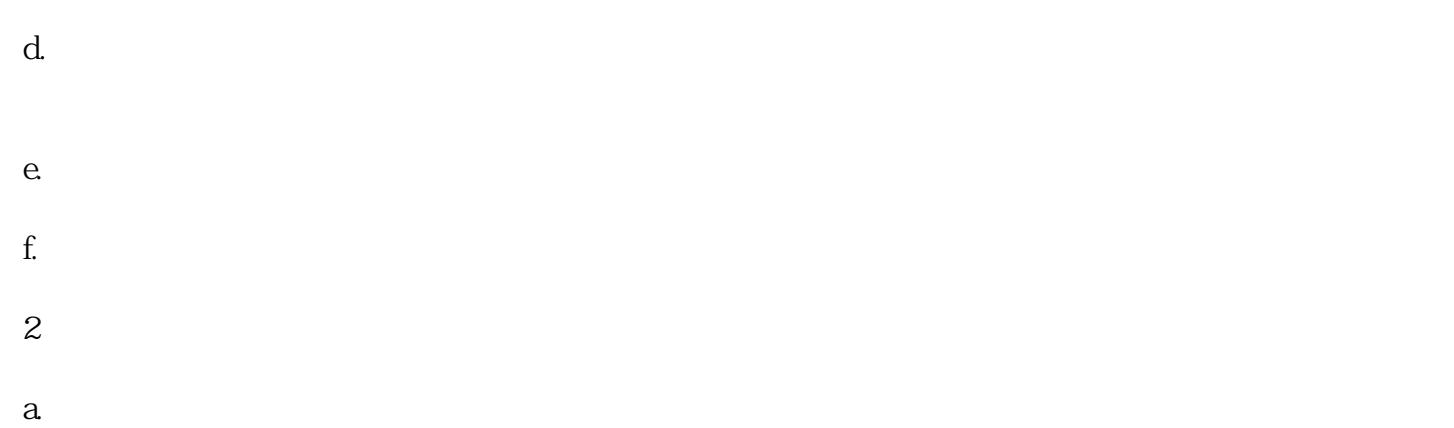

- b.  $\blacksquare$
- $\overline{1}$
- a.  $\Box$  $$
- c. extension  $\mathcal{L}$  and  $\mathcal{L}$  and
- d.  $\mathbf{d}$  $e.$
- f.
- $g.$
- $h$ .  $\alpha$ 2、需提交材料
- $a \sim$  $b.$
- $c.$
- $\overline{1}$

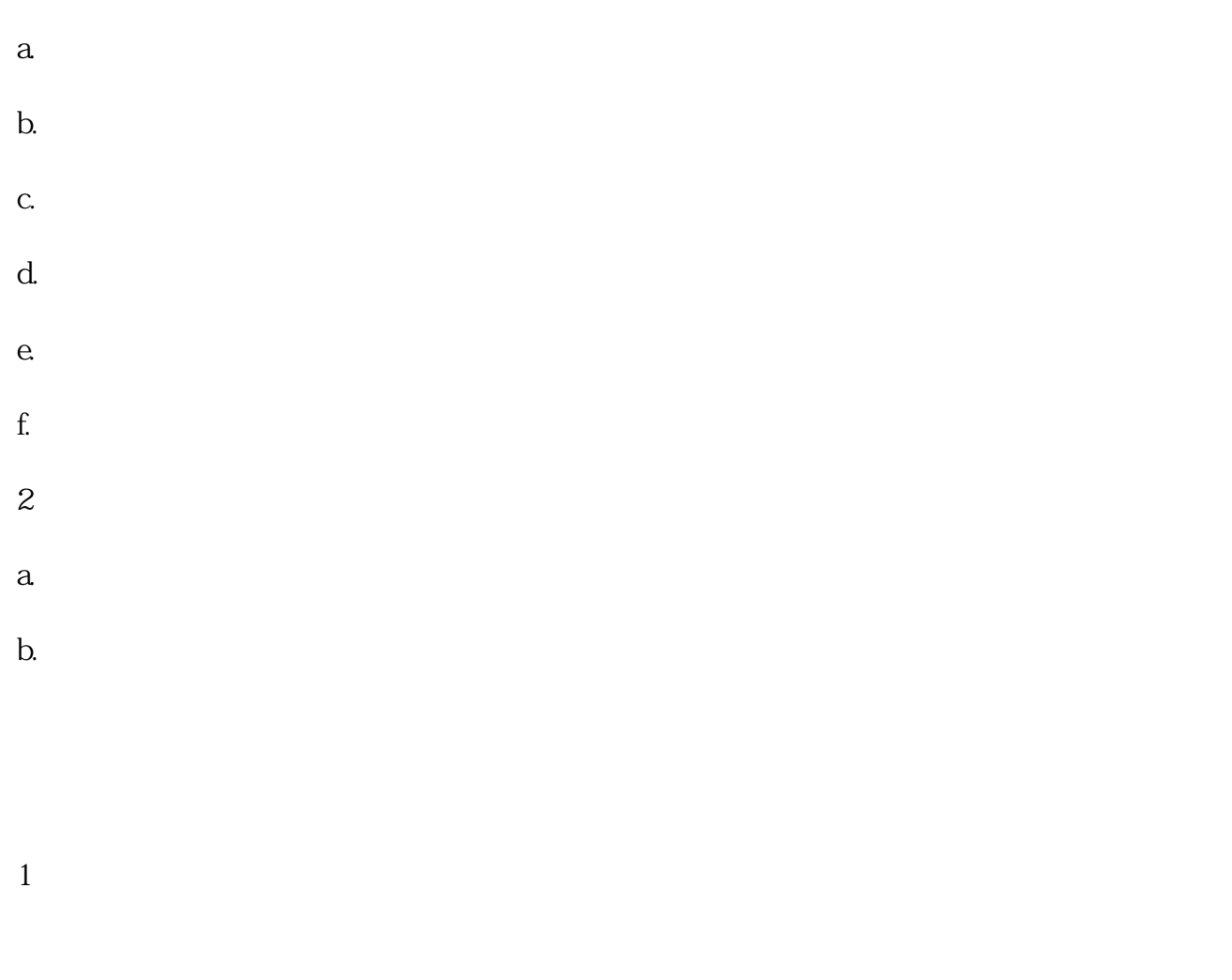

 $a$  $b.$ 

c. the contract of the contract of the contract of the contract of the contract of the contract of the contract of the contract of the contract of the contract of the contract of the contract of the contract of the contrac 2、需提交材料

 $\overline{1}$ 

 $3 \t 3$ 

2、需提交材料

## oms.gov.cn

2 and  $\alpha$ 

 $3<sub>1</sub>$ 

 $\ddot{a}$  +  $\ddot{b}$  +  $\ddot{b}$  +  $\ddot{c}$  +  $\ddot{c}$  +  $\ddot{c}$  +  $\ddot{c}$  +  $\ddot{c}$  +  $\ddot{c}$  +  $\ddot{c}$  +  $\ddot{c}$  +  $\ddot{c}$  +  $\ddot{c}$  +  $\ddot{c}$  +  $\ddot{c}$  +  $\ddot{c}$  +  $\ddot{c}$  +  $\ddot{c}$  +  $\ddot{c}$  +  $\ddot{c}$  +

1